# Efficient Valuation Methods for Contracts in Finance and Insurance

Kees Oosterlee <sup>1</sup>,<sup>2</sup>

 $1$ CWI. Center for Mathematics and Computer Science, Amsterdam, <sup>2</sup>Delft University of Technology, Delft.

Joint Work with Fang Fang, Lech Grzelak, Stefan Singor

Eindhoven, August 29th, 2011

<span id="page-0-0"></span>**CWI** 

**4 ロ ▶ 4 母 ▶ 4** 

entrum Wikkunde & Informatic

 $QQ$ 

### **Contents**

- Option pricing method, based on Fourier-cosine expansions
	- ▶ Focus on European options and calibration
- **•** Generalize to hybrid products
	- ▶ Models with stochastic interest rate; stochastic volatility

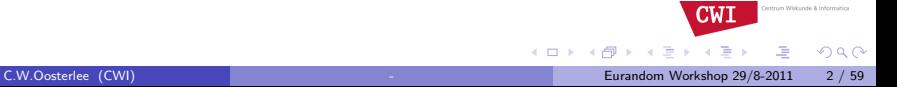

# Financial industry; Banks at Work

#### • Pricing approach:

- 1. Define some financial product
- 2. Model asset prices involved (SDEs)
- 3. Calibrate the model to market data (Numerics, Optimization)
- 4. Model product price correspondingly (PDE, Integral)
- 5. Price the product of interest (Numerics, MC)
- 6. Set up hedge to remove the risk related to the product (Optimization)

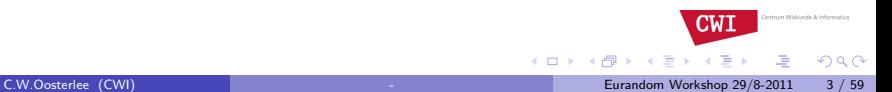

# Pricing: Feynman-Kac Theorem

Given the final condition problem

$$
\begin{cases}\n\frac{\partial v}{\partial t} + \frac{1}{2}\sigma^2 S^2 \frac{\partial^2 v}{\partial S^2} + rS \frac{\partial v}{\partial S} - rv = 0, \\
v(S, T) = \text{given}\n\end{cases}
$$

Then the value,  $v(S(t), t)$ , is the unique solution of

$$
v(S,t) = e^{-r(T-t)} \mathbb{E}^Q \{ v(S(T),T) | S(t) \}
$$

with the sum of the first derivatives of the option square integrable. and *S* satisfies the system of stochastic differential equations:

$$
dS_t = rS_t dt + \sigma S_t dW_t^Q,
$$

the contribution of the former

 $\Omega$ 

 $CW$ 

**← ロ → → ← 何 →** 

Similar relations hold for other SDEs in Finance

# Numerical Pricing Approach

One can apply several numerical techniques to calculate the option price:

- $\blacktriangleright$  Numerical integration,
- $\triangleright$  Monte Carlo simulation.
- $\triangleright$  Numerical solution of the partial-(integro) differential equation (P(I)DE)
- **•** Each of these methods has its merits and demerits.
- Numerical challenges:
	- $\triangleright$  Speed of solution methods (for example, for calibration)
	- Early exercise feature (P(I)DE  $\rightarrow$  free boundary problem)
	- $\triangleright$  The problem's dimensionality (not treated here)

**CWI** 

entrum Wikkunde & Informati

# Motivation Fourier Methods

- Derive pricing methods that
	- $\blacktriangleright$  are computationally fast
	- ▶ are not restricted to Gaussian-based models
	- $\triangleright$  should work as long as we have the characteristic function,

$$
\phi(u) = \mathbb{E}\left(e^{iux}\right) = \int_{-\infty}^{\infty} e^{iux} f(x) dx; \ \ f(x) = \frac{1}{\pi} \int_{0}^{\infty} \text{Re}\left(\phi(u)e^{-iux}\right) du
$$

(available for Lévy processes and also for Heston's model).

- $\triangleright$  In probability theory a characteristic function of a continuous random variable  $X$ , equals the Fourier transform of the density of X.
- Generalize basic method w.r.t. SDEs, contracts, applications

# Class of Affine Jump Diffusion (AJD) processes

Duffie, Pan, Singleton (2000): The following system of SDEs:

 $d\mathbf{X}_t = \mu(\mathbf{X}_t)dt + \sigma(\mathbf{X}_t)d\mathbf{W}_t + d\mathbf{Z}_t$ 

is of the affine form, if the drift, volatility, jump intensity and interest rate satisfy:

$$
\mu(\mathbf{X}_t) = a_0 + a_1 \mathbf{X}_t \text{ for } (a_0, a_1) \in \mathbb{R}^n \times \mathbb{R}^{n \times n},
$$
  
\n
$$
\lambda(\mathbf{X}_t) = b_0 + b_1^T \mathbf{X}_t, \text{ for } (b_0, b_1) \in \mathbb{R} \times \mathbb{R}^n,
$$
  
\n
$$
\sigma(\mathbf{X}_t) \sigma(\mathbf{X}_t)^T = (c_0)_{ij} + (c_1)_{ij}^T \mathbf{X}_t, (c_0, c_1) \in \mathbb{R}^{n \times n} \times \mathbb{R}^{n \times n \times n},
$$
  
\n
$$
r(\mathbf{X}_t) = r_0 + r_1^T \mathbf{X}_t, \text{ for } (r_0, r_1) \in \mathbb{R} \times \mathbb{R}^n.
$$

The discounted characteristic function then has the following form:

$$
\phi(\mathbf{u}, \mathbf{X_t}, \mathbf{t}, \mathbf{T}) = e^{A(\mathbf{u}, t, \mathcal{T}) + B(\mathbf{u}, t, \mathcal{T})^T \mathbf{X_t}},
$$

The coefficients  $A(u, t, T)$  and  $B(u, t, T)^T$  satisfy a system of Riccati-type ODEs.

 $\Omega$ 

# The COS option pricing method, based on Fourier Cosine Expansions

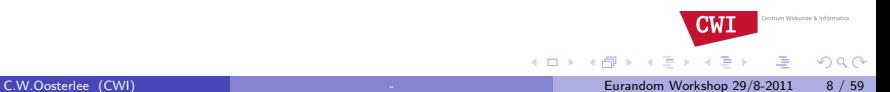

### Series Coefficients of the Density and the Ch.F.

• Fourier-Cosine expansion of a density function on interval [a, b]:

$$
f(x) = \sum_{n=0}^{\infty} F_n \cos \left( n \pi \frac{x-a}{b-a} \right),
$$

with  $x \in [a, b] \subset \mathbb{R}$  and the coefficients defined as

$$
F_n := \frac{2}{b-a} \int_a^b f(x) \cos \left( n\pi \frac{x-a}{b-a} \right) dx.
$$

*F*<sub>n</sub> has a direct relation to ch.f.,  $\phi(u) := \int_{\mathbb{R}} f(x) e^{iux} dx$  (  $\int_{\mathbb{R}\setminus [a,b]} f(x) \approx 0$ ),

$$
F_n \approx A_n := \frac{2}{b-a} \int_{\mathbb{R}} f(x) \cos \left( n \pi \frac{x-a}{b-a} \right) dx
$$
  
=  $\frac{2}{b-a} \operatorname{Re} \left\{ \phi \left( \frac{n \pi}{b-a} \right) \exp \left( -i \frac{n \pi}{b-a} \right) \right\}.$ 

# Recovering Densities

• Replace  $F_n$  by  $A_n$ , and truncate the summation:

$$
f(x) \approx \frac{2}{b-a} \sum_{n=0}^{N-1} \text{Re}\left\{\phi\left(\frac{n\pi}{b-a}\right) \exp\left(in\pi\frac{-a}{b-a}\right)\right\} \cos\left(n\pi\frac{x-a}{b-a}\right),
$$

• Example: 
$$
f(x) = \frac{1}{\sqrt{2\pi}}e^{-\frac{1}{2}x^2}
$$
,  $[a, b] = [-10, 10]$  and  $x = \{-5, -4, \dots, 4, 5\}$ .

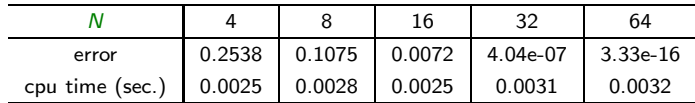

Exponential error convergence in *N*.

• Similar behaviour for other Lévy processes.

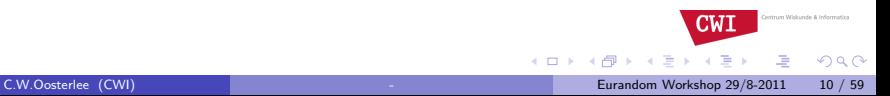

## Pricing European Options

**•** Start from the risk-neutral valuation formula:

$$
v(x, t_0) = e^{-r\Delta t} \mathbb{E}^{\mathbb{Q}} \left[ v(y, T) | x \right] = e^{-r\Delta t} \int_{\mathbb{R}} v(y, T) f(y | x) dy.
$$

• Truncate the integration range:

$$
v(x, t_0) = e^{-r\Delta t} \int_{[a,b]} v(y, T) f(y|x) dy + \varepsilon.
$$

• Replace the density by the COS approximation, and interchange summation and integration:

$$
\hat{v}(x,t_0) = e^{-r\Delta t} \sum_{n=0}^{N-1} \text{Re}\left\{\phi\left(\frac{n\pi}{b-a};x\right)e^{-in\pi\frac{a}{b-a}}\right\} V_n,
$$

4 日下

4 何 ) - 4 日

where the series coefficients of the payoff,  $V_n$ , are analytic.

 $\Omega$ 

**CWI** 

**Service** 

### Pricing European Options

- Log-asset prices:  $x := \ln(S_0/K)$  and  $y := \ln(S_T/K)$ ,
- The payoff for European options reads

$$
v(y, T) \equiv [\alpha \cdot K(e^y - 1)]^+.
$$

**•** For a call option, we obtain

$$
V_k^{call} = \frac{2}{b-a} \int_0^b K(e^y - 1) \cos \left( k \pi \frac{y-a}{b-a} \right) dy
$$
  
= 
$$
\frac{2}{b-a} K \left( \chi_k(0, b) - \psi_k(0, b) \right),
$$

**•** For a vanilla put, we find

$$
V_k^{put} = \frac{2}{b-a} K\left(-\chi_k(a,0) + \psi_k(a,0)\right).
$$

**K ロ ト K 何 ト K** 

 $\Omega$ 

• The Heston stochastic volatility model can be expressed by the following 2D system of SDEs

$$
\begin{cases}\ndS_t = r_t S_t dt + \sqrt{\nu_t} S_t dW_t^S, \\
dv_t = -\kappa(\nu_t - \overline{\nu}) dt + \gamma \sqrt{\nu_t} dW_t^{\nu},\n\end{cases}
$$

- With  $x_t = \log S_t$  this system is in the affine form.
- $\Rightarrow$  Itô's Lemma: multi-D partial differential equation

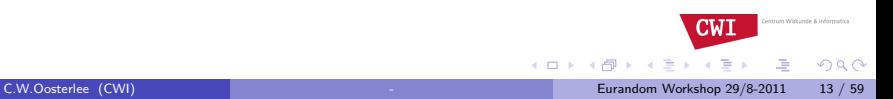

### Characteristic Functions Heston Model

• For Lévy and Heston models, the ChF can be represented by

$$
\begin{array}{rcl}\n\phi(u; \mathbf{x}) & = & \varphi_{\text{levy}}(u) \cdot e^{iux} \quad \text{with} \quad \varphi_{\text{levy}}(u) := \phi(u; 0), \\
\phi(u; \mathbf{x}, \nu_0) & = & \varphi_{\text{hes}}(u; \nu_0) \cdot e^{iux},\n\end{array}
$$

• The ChF of the log-asset price for Heston's model:

$$
\varphi_{\text{hes}}(u; \nu_0) = \exp\left(iur\Delta t + \frac{\nu_0}{\gamma^2} \left(\frac{1 - e^{-D\Delta t}}{1 - Ge^{-D\Delta t}}\right) (\kappa - i\rho\gamma u - D)\right) \cdot \exp\left(\frac{\kappa \bar{\nu}}{\gamma^2} \left(\Delta t (\kappa - i\rho\gamma u - D) - 2\log\left(\frac{1 - Ge^{-D\Delta t}}{1 - G}\right)\right)\right),
$$
\nwith  $D = \sqrt{(\kappa - i\rho\gamma u)^2 + (u^2 + iu)\gamma^2}$  and  $G = \frac{\kappa - i\rho\gamma u - D}{\kappa - i\rho\gamma u + D}.$ 

**CWI**  $\mathbf{A}$  . The first set of  $\mathbf{A}$  $\Omega$ C.W.Oosterlee (CWI) [-](#page-0-0) Eurandom Workshop 29/8-2011 14 / 59

entrum Wikkunde & Informatica

4 0 8

### Heston Model

• We can present the  $V_k$  as  $V_k = U_k K$ , where

$$
U_k = \frac{\frac{2}{b-2a}(\chi_k(0,b) - \psi_k(0,b))}{\frac{2}{b-a}(-\chi_k(a,0) + \psi_k(a,0))}
$$
 for a call

• The pricing formula simplifies for Heston and Lévy processes:

$$
v(\mathbf{x},t_0) \approx \mathbf{K} e^{-r\Delta t} \cdot \text{Re}\left\{\sum_{n=0}^{N-1} \varphi\left(\frac{n\pi}{b-a}\right) U_n \cdot e^{in\pi \frac{\mathbf{x}-a}{b-a}}\right\},\,
$$

where  $\varphi(u) := \phi(u; 0)$ 

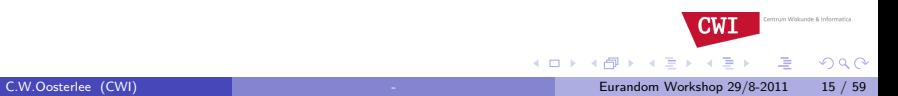

### Numerical Results

Pricing 21 strikes  $K = 50, 55, 60, \dots, 150$  simultaneously under Heston's model. Other parameters:  $S_0 = 100$ ,  $r = 0$ ,  $q = 0$ ,  $T = 1$ ,  $\kappa = 1.5768$ ,  $\gamma = 0.5751$ ,  $\bar{\nu} =$ 0.0398,  $\nu_0 = 0.0175$ ,  $\rho = -0.5711$ .

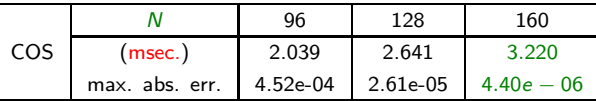

Error analysis for the COS method is provided in the paper.

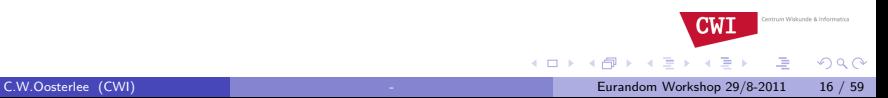

# Numerical Results within Calibration

Calibration for Heston's model: Around 10 times faster than Carr-Madan.

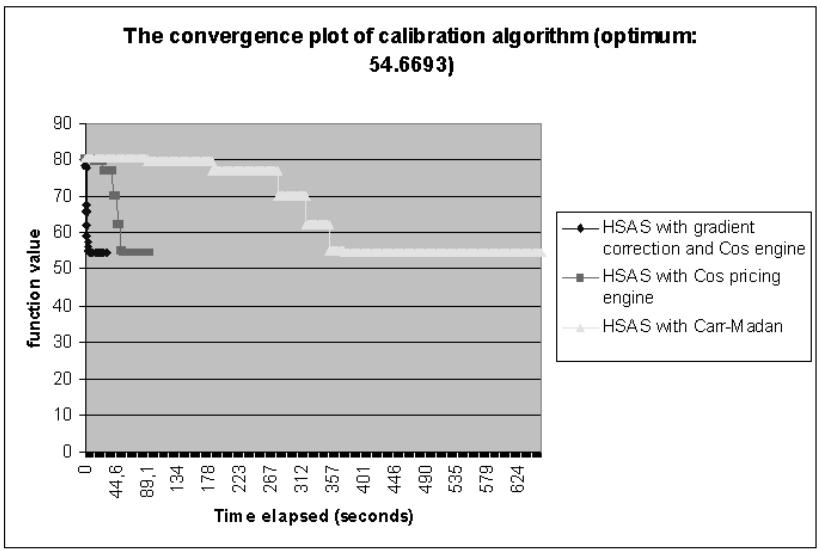

 $290$ 

# What do we do with the COS method?

#### **•** Generalizations:

- ▶ Early-exercise options (Bermudan, barrier, American)
- ▶ Context of CDS pricing (with Wim Schouten, Henrik Jönsson)
- $\triangleright$  Swing options (commodity market)
- $\triangleright$  Stochastic control problems, economic decision making (dikes, climate)
- $\blacktriangleright$  Asian options
- $\blacktriangleright$  Multi-asset options
- Generalize to hybrid products (Rabobank, Ortec Finance)
	- ▶ Models with stochastic interest rate; stochastic volatility
	- ▶ Heston Hull-White, Heston SV-LMM

**CWI** 

**4 ロ ▶ 4 母 ▶ 4** 

entrum Wikkunde & Informatic

 $\Omega$ 

# An exotic contract: A hybrid product

- Based on sets of assets with different expected returns and risk levels.
- Proper construction may give reduced risk and an expected return greater than that of the least risky asset.
- A simple example is a portfolio with a stock with a high risk and return and a bond with a low risk and return.
- **•** Example:

$$
V(S,t_0) = \mathbb{E}^Q\left(e^{-\int_0^T r_s ds} \max\left(0, \frac{1}{2}\frac{S_T}{S_0} + \frac{1}{2}\frac{B_T}{B_0}\right)\right)
$$

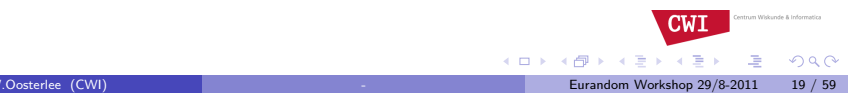

4 日下

## Heston-Hull-White hybrid model

The Heston-Hull-White hybrid model can be expressed by the following 3D system of SDEs

$$
\left\{\begin{array}{rcl} dS_t&=&r_tS_tdt+\sqrt{\nu_t}S_t dW_t^S,\\ d\nu_t&=&-\kappa(\nu_t-\overline{\nu})dt+\gamma\sqrt{\nu_t}dW_t^\nu,\\ dr_t&=&\lambda\left(\theta_t-r_t\right)dt+\eta r_t^P dW_t^\prime, \end{array}\right.
$$

- **•** Full correlation matrix
- System is not in the affine form. The symmetric instantaneous covariance matrix is given by:

$$
\left[ \begin{array}{ccc} \nu_t & \rho_{x,\nu} \gamma \nu_t & \rho_{x,r} \eta r_t^p \sqrt{\nu_t} \\ * & \gamma^2 \nu_t & \rho_{r,\nu} \gamma \eta r_t^p \sqrt{\nu_t} \\ * & * & \eta^2 r_t^{2p} \end{array} \right].
$$

4 0 8 1

4 何 ) - 4 日

**CWI** 

ntrum Wikkunde & Informatic

 $QQ$ 

## Linearization

 $\Rightarrow$  By linearization of the non-affine terms in the covariance matrix, we find an approximation (set  $p = 0$ ):

$$
\begin{pmatrix}\n\nu_t & \rho_{x,\nu} \gamma \nu_t & \rho_{x,r} \eta \sqrt{\nu_t} \\
\gamma^2 \nu_t & \rho_{\nu,r} \eta \gamma \sqrt{\nu_t} \\
\eta^2\n\end{pmatrix}\n\approx\n\begin{pmatrix}\n\nu_t & \rho_{x,\nu} \gamma \nu_t & \rho_{x,r} \eta \Psi_t \\
\gamma^2 \nu_t & \rho_{\nu,r} \eta \gamma \Psi_t \\
\eta^2\n\end{pmatrix}.
$$

 $\Rightarrow$  We linearize the non-affine term  $\sqrt{\nu_t}$  by  $\Psi_t$ :

$$
\underbrace{\Psi_t = \mathbb{E}(\sqrt{\nu_t})}_{\text{analytic ChF}} \quad \text{ or } \quad \Psi_t = \mathcal{N}\left(\mathbb{E}(\sqrt{\nu_t}), \mathbb{V}\mathrm{ar}(\sqrt{\nu_t})\right).
$$

- $\Rightarrow$  The expectation for the CIR-type process is known analytically:
- $\Rightarrow$  The model with the modified covariance structure, C, constitutes the affine version of the non-affine model. rum Wikkunde & Informatica CW]

イロト イ押ト イヨト イヨ

 $\Omega$ 

### Reformulated HHW Model

A well-defined Heston hybrid model with *indirectly imposed correlation,*  $\rho_{\mathsf{x},\mathsf{r}}$ *:* 

 $dS_t$  =  $r_t S_t dt + \sqrt{\nu_t} S_t dW_t^{\times} + \Omega_t r_t^p S_t dW_t^r + \Delta \sqrt{\nu_t} S_t dW_t^{\nu},$   $S_0 > 0,$  $d\nu_t = \kappa(\bar{\nu} - \nu_t)dt + \gamma \sqrt{\nu_t} dW_t^{\nu}, \qquad \nu_0 > 0,$  $dr_t = \lambda(\theta_t - r_t)dt + \eta r_t^p dW_t^r, \qquad r_0 > 0,$ with

$$
dW_t^x dW_t^{\nu} = \hat{\rho}_{x,\nu},
$$
  
\n
$$
dW_t^x dW_t^{\nu} = 0,
$$
  
\n
$$
dW_t^{\nu} dW_t^{\nu} = 0,
$$

ntrum Wiskunde & Informati

 $QQ$ 

画

**CWI** 

 $\left\{ \begin{array}{ccc} 1 & 0 & 0 \\ 0 & 1 & 0 \end{array} \right.$ 

We have included a time-dependent function,  $\Omega_t$ , and a parameter,  $\Delta$ .

- Decompose a given general symmetric correlation matrix, C, as  $C = LL^{T}$ . where  $L$  is a lower triangular matrix with strictly positive entries.
- Rewrite a system of SDEs in terms of the independent Brownian motions with the help of the lower triangular matrix  $L$ .

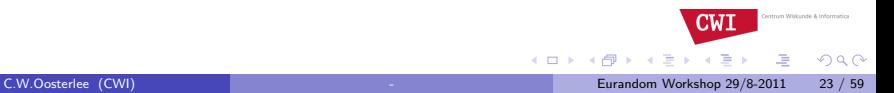

# "Equivalence"

• The HHW and HCIR models have  $\rho_{r,\nu} = 0$ ,  $\rho_{x,r} \neq 0$  and  $\rho_{x,\nu} \neq 0$  and read:  $d\mathbf{X}_t = [\ldots]dt +$ 

$$
\begin{bmatrix}\n\rho_{x,r}\sqrt{\nu_t}S_t & \rho_{x,\nu}\sqrt{\nu_t}S_t & \sqrt{\nu_t}S_t\sqrt{1-\rho_{x,\nu}^2-\rho_{x,r}^2} \\
0 & \gamma\sqrt{\nu_t} & 0 \\
\eta r_t^p & 0 & 0\n\end{bmatrix}\n\begin{bmatrix}\nd\widetilde{W}_t^x \\
d\widetilde{W}_t^v \\
d\widetilde{W}_t^r\n\end{bmatrix}.
$$
\n(1)

• The reformulated hybrid model is given, in terms of the independent Brownian motions, by:  $d\mathbf{X}_t = [\dots]dt +$ 

$$
\left[\begin{array}{cc} \Omega_t r_t^P S_t & \sqrt{\nu_t} S_t \left(\hat{\rho}_{x,\nu} + \Delta\right) & \sqrt{\nu_t} S_t \sqrt{1-\hat{\rho}_{x,\nu}^2} \\ 0 & \gamma \sqrt{\nu_t} & 0 \\ \eta r_t^P & 0 & 0 \end{array}\right] \left[\begin{array}{c} d\widetilde{W}_t^{\times} \\ d\widetilde{W}_t^{\nu} \\ d\widetilde{W}_t^{\tau} \end{array}\right],
$$

**CWI** 

イロト イ押ト イヨト イヨ

entrum Wikkunde & Informat

 $\Omega$ 

∍

# "Equivalence"

The reformulated HHW model is a well-defined Heston hybrid model with non-zero correlation,  $\rho_{\varkappa,r}$ , for:

$$
\Omega_t = \rho_{x,r} r_t^{-p} \sqrt{\nu_t},
$$
  

$$
\hat{\rho}_{x,\nu}^2 = \rho_{x,\nu}^2 + \rho_{x,r}^2,
$$
  

$$
\Delta = \rho_{x,\nu} - \hat{\rho}_{x,\nu},
$$

**In order to satisfy the affinity constraints, we** *approximate*  $\Omega_t$  by a deterministic time-dependent function:

$$
\Omega_t \approx \rho_{x,r} \mathbb{E}\left(r_t^{-p} \sqrt{\nu_t}\right) = \rho_{x,r} \mathbb{E}\left(r_t^{-p}\right) \mathbb{E}\left(\sqrt{\nu_t}\right),\,
$$

ntrum Wikkunde & Informa

 $\Omega$ 

**CWI** 

**4 ロ ▶ 4 母 ▶ 4** 

assuming independence between  $r_t$  and  $\nu_t$ .

- The model is in the affine class
	- $\Rightarrow$  Fast pricing of options with the COS method

### Numerical Experiment; Implied vol

- Implied volatilities for the HHW (obtained by Monte Carlo) and the approximate (obtained by COS) models.
- For short and long maturity experiments, we obtain a very good fit of the approximate to the full-scale HHW model.
- The parameters are  $\theta = 0.03$ ,  $\kappa = 1.2$ ,  $\bar{\nu} = 0.08$ ,  $\gamma = 0.09$ ,  $\lambda = 1.1$ ,  $\eta = 0.1$ ,  $\rho_{x,y} = -0.7$ ,  $\rho_{x,r} = 0.6$ ,  $S_0 = 1$ ,  $r_0 = 0.08$ ,  $v_0 = 0.0625$ ,  $a = 0.2813$ ,  $b = -0.0311$  and  $c = 1.1347$ .<br>**https://web.iliaos.** for exact and approx. models fire-50

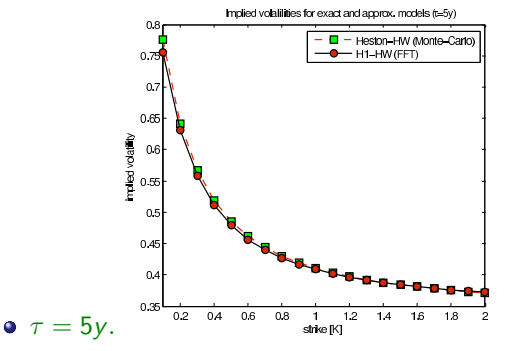

 $\Omega$ 

 $CW$ 

∢ □ ▶ ⊣ n □ ▶

# Other applications

- FX options (with Rabobank), although LMM are preferred for the IR modeling.
- Variable Annuities (with ING Insurance).
- Inflation options (with Ortec Finance).

# Inflation options: Efficient calibration of the inflation model

- A Heston type inflation model in combination with a Hull-White model for nominal and real interest rates, and nonzero correlations.
- An implied volatility skew/smile is present in inflation option market data.
- Complete risk-neutral inflation model under  $\mathbb{Q}_n$ :

$$
\begin{cases}\ndI(t)=(r_n(t)-r_r(t))I(t)dt+\sqrt{\nu(t)}I(t)dW^I(t), I(0)\geq 0,\\ d\nu(t)=\kappa(\bar{\nu}-\nu(t))dt+\nu_{\nu}\sqrt{\nu(t)}dW^{\nu}(t), \nu(0)\geq 0,\end{cases}
$$

with nominal and real interest rate processes given by:

$$
\begin{cases}\n dr_n(t) = (\theta_n(t) - a_n r_n(t))dt + \eta_n dW^{r_n}(t), \ r_n(0) \geq 0, \\
 dr_r(t) = (\theta_r(t) - \rho_{l,r} \eta_r \sqrt{\nu(t)} - a_r r_r(t))dt + \eta_r dW^{r_n}(t), \ r_r(0) \geq 0,\n\end{cases}
$$

**• Consumer Price Index** *I*, variance process *ν*, and nominal and real interest rates,  $r_n$  and  $r_r$ .

ntrum Wikkunde & Informat

 $\Omega$ 

 $\overline{\text{CW}}$ 

## Inflation index and Year-on-Year options

• Inflation index options; call/put options written on the CPI:

$$
M_n(t)\mathbb{E}^{\mathbb{Q}_n}\left[\frac{\max\left(\alpha\left(\mathbf{1}(\mathcal{T})-K\right),0\right)}{M_n(\mathcal{T})}\big|\mathcal{F}_t\right]=P_n(t,\mathcal{T})\mathbb{E}^{\mathbb{Q}_n^{\mathcal{T}}}\left[\max\left(\alpha\left(\mathbf{1}_{\mathcal{T}}(\mathcal{T})-K\right),0\right)\big|\mathcal{F}_t\right]
$$

- Money savings account  $M_n$ , forward CPI  $I_\mathcal{T}(t) := I(t)P_r(t, \mathcal{T})/P_n(t, \mathcal{T})$ .
- Year-on-year option: Series of forward starting call/put options written on the inflation rate.
- A cap protects the buyer from inflation above a certain rate (strike level). A floor gives downside protection. For  $0 \le t \le T_1 \le T_2$ :

$$
M_n(t)\mathbb{E}^{\mathbb{Q}_n}\left[\frac{\max\left(\alpha\left(\frac{I(T_2)}{I(T_1)}-\tilde{K},0\right)\right)}{M_n(T_2)}|\mathcal{F}_t\right]
$$
  
=  $P_n(t, T_2)\mathbb{E}^{T_2}\left[\max\left(\alpha\left(\frac{P_r(T_1, T_2)}{P_n(T_1, T_2)}\frac{I_{T_2}(T_2)}{I_{T_2}(T_1)}-\tilde{K}\right),0\right)|\mathcal{F}_t\right]$ 

 $\Omega$ 

# Conclusions

- We presented the COS method, based on Fourier-cosine series expansions, for European options.
- The method also works efficiently for Bermudan and discretely monitored barrier options.
- COS method can be applied to affine approximations of HHW hybrid models.
- Generalized to full set of correlations, to Heston-CIR, and Heston-multi-factor models
- Papers available: http://ta.twi.tudelft.nl/mf/users/oosterle/oosterlee/ http://ta.twi.tudelft.nl/mf/users/oosterle/oosterlee/oosterleerecent.html
- $\Rightarrow$  Top download in SIFIN !

**CWI** 

entrum Wikkunde & Informatic

# Summary

- $\Rightarrow$  The linearization method provides a high quality approximation;
- $\Rightarrow$  The projection procedure can be extended to high dimensions;
- $\Rightarrow$  The method is straightforward, and does not involve complex techniques;

<span id="page-30-0"></span>ntrum Wiskunde & Informatica

## Pricing Bermudan Options

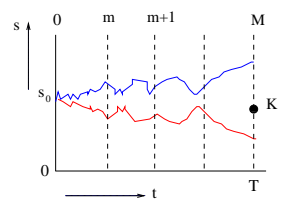

• The pricing formulae

$$
\begin{cases}\nc(x, t_m) = e^{-r\Delta t} \int_{\mathbb{R}} v(y, t_{m+1}) f(y|x) dy \\
v(x, t_m) = \max(g(x, t_m), c(x, t_m))\n\end{cases}
$$

and  $v(x, t_0) = e^{-r\Delta t} \int_{\mathbb{R}} v(y, t_1) f(y|x) dy$ .

► Use Newton's method to locate the early exercise point  $x_m^*$ , which is the root of  $g(x, t_m) - c(x, t_m) = 0$ .

CW]

 $\Omega$ 

**← ロ → → ← 何 →** 

- ► Recover  $V_n(t_1)$  recursively from  $V_n(t_M)$ ,  $V_n(t_{M-1})$ ,  $\cdots$ ,  $V_n(t_2)$ .
- ► Use the COS formula for  $v(x, t_0)$ .

## V*<sup>k</sup>* -Coefficients

Once we have  $x_m^*$ , we split the integral, which defines  $V_k(t_m)$ :

$$
V_k(t_m) = \begin{cases} C_k(a, x_m^*, t_m) + G_k(x_m^*, b), & \text{for a call,} \\ G_k(a, x_m^*) + C_k(x_m^*, b, t_m), & \text{for a put,} \end{cases}
$$

for  $m = M - 1, M - 2, \dots, 1$ . whereby

$$
G_k(x_1,x_2):=\frac{2}{b-a}\int_{x_1}^{x_2}g(x,t_m)\cos\left(k\pi\frac{x-a}{b-a}\right)dx.
$$

and

$$
C_k(x_1,x_2,t_m):=\frac{2}{b-a}\int_{x_1}^{x_2}\hat{c}(x,t_m)\cos\left(k\pi\frac{x-a}{b-a}\right)dx.
$$

#### Theorem

*The*  $G_k(x_1, x_2)$  *are known analytically and the*  $C_k(x_1, x_2, t_m)$  *can be computed in*  $O(N \log_2(N))$  operations with the Fast Fourier Transform.

哇

 $290$ 

イロト イ押 トイラト イラト

### Bermudan Details

• Formula for the coefficients  $C_k(x_1, x_2, t_m)$ :

$$
C_k(x_1,x_2,t_m)=e^{-r\Delta t}\mathrm{Re}\left\{\sum_{j=0}^{N-1}\varphi_{levy}\left(\frac{j\pi}{b-a}\right)V_j(t_{m+1})\cdot M_{k,j}(x_1,x_2)\right\},\,
$$

where the coefficients  $M_{k,j}(x_1, x_2)$  are given by

$$
M_{k,j}(x_1,x_2):=\frac{2}{b-a}\int_{x_1}^{x_2}e^{ij\pi\frac{x-a}{b-a}}\cos\left(k\pi\frac{x-a}{b-a}\right)dx,
$$

 $\bullet$  With fundamental calculus, we can rewrite  $M_{k,j}$  as

$$
M_{k,j}(x_1,x_2)=-\frac{i}{\pi}\left(M_{k,j}^c(x_1,x_2)+M_{k,j}^s(x_1,x_2)\right),
$$

entrum Wikkunde & Informatic

 $\Omega$ 

**CWI** 

**K ロ ▶ K 御 ▶ K 君 ▶ K 君** 

C.W.Oosterlee (CWI) [-](#page-0-0) Eurandom Workshop 29/8-2011 34 / 59

## Hankel and Toeplitz

 $M$ atrices  $M_c = \{M_{k,j}^c(x_1, x_2)\}_{k,j=0}^{N-1}$  and  $M_s = \{M_{k,j}^s(x_1, x_2)\}_{k,j=0}^{N-1}$  have special structure for which the FFT can be employed:  $M_c$  is a Hankel matrix,

$$
M_c = \begin{bmatrix} m_0 & m_1 & m_2 & \cdots & m_{N-1} \\ m_1 & m_2 & \cdots & \cdots & m_N \\ \vdots & & & & \vdots \\ m_{N-2} & m_{N-1} & \cdots & m_{2N-3} \\ m_{N-1} & \cdots & m_{2N-3} & m_{2N-2} \end{bmatrix}_{N \times N}
$$

and *M*<sup>s</sup> is a Toeplitz matrix,

<span id="page-34-0"></span>
$$
M_{s} = \left[\begin{array}{cccc} m_{0} & m_{1} & \cdots & m_{N-2} & m_{N-1} \\ m_{-1} & m_{0} & m_{1} & \cdots & m_{N-2} \\ \vdots & & \ddots & & \vdots \\ m_{2-N} & \cdots & m_{-1} & m_{0} & m_{1} \\ m_{1-N} & m_{2-N} & \cdots & m_{-1} & m_{0} \end{array}\right]_{N \times N}
$$
  
\nCWOostetlee (CWI)  
\n
$$
C W Oostetlee (CWI)
$$
  
\n
$$
C W Oostetlee (CMI)
$$
  
\n
$$
C W 1 35 / 55
$$
  
\n
$$
C W 2 32011 35 / 55
$$

### Bermudan puts with 10 early-exercise dates

Table: Test parameters for pricing Bermudan options

| Test No. | Model       | $S_0$ |    |  | <b>Other Parameters</b>          |
|----------|-------------|-------|----|--|----------------------------------|
|          | BS          | 100   |    |  |                                  |
|          | <b>CGMY</b> | 100   | 80 |  | 0 $C = 1, G = 5, M = 5, Y = 1.5$ |

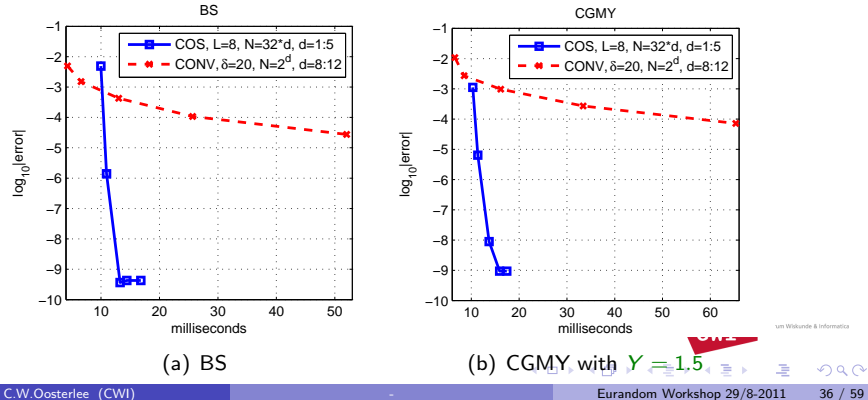

<span id="page-35-0"></span>

### Heston Model

Defines the dynamics of (*log-stock*),  $x_t$ , and the variance,  $\nu_t$ :

$$
dx_t = \left(\mu - \frac{1}{2}\nu_t\right)dt + \rho\sqrt{\nu_t}dW_{1,t} + \sqrt{1 - \rho^2}\sqrt{\nu_t}dW_{2,t}
$$
  

$$
d\nu_t = \kappa(\bar{\nu} - \nu_t)dt + \gamma\sqrt{\nu_t}dW_{1,t},
$$

- $W_{1,t}$  and  $W_{2,t}$  are independent;  $\rho$  is the correlation between the log-stock and the variance processes.
- <span id="page-36-0"></span>The Feller condition,  $2\kappa\bar{\nu}\geq \gamma^2$ , guarantees that  $\nu_t$  stays positive.

# Bermudan Options

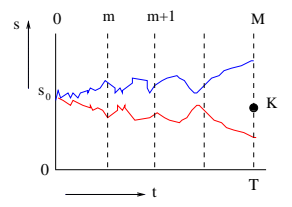

• Based on backward recursion. The continuation value is given by

$$
c(x_m, \nu_m, t_m) = e^{-r\Delta t} \mathbb{E}^{\mathbb{Q}}_{t_m} \left[ v(x_{m+1}, \nu_{m+1}, t_{m+1}) \right],
$$

which can be written as:

$$
c(x_m, \nu_m, t_m) = e^{-r\Delta t} \cdot \int_{\mathbb{R}} \int_{\mathbb{R}} v(x_{m+1}, \nu_{m+1}, t_{m+1}) p_{x,\nu}(x_t, \nu_t | x_s, \nu_s) dx_{m+1} d\nu_{m+1}.
$$

followed by  $v(x, t_m) = \max(g(x_m, t_m), c(x_m, \nu_m, t_m))$ . • *Scaled* log-asset price:  $x_m = \ln(S_m/K)$ . 4 0 8 1

 $\Omega$ 

<span id="page-37-0"></span>**CWI** 

# Joint Distribution of Log-Stock and Log-Variance

For path-dependent options, we need the joint distribution  $p_{x,\nu}(x_t, \nu_t | x_s, \nu_s)$ with 0 < *s* < *t* (log-stock and log-variance processes, given the information at the current time):

<span id="page-38-0"></span> $p_{X,\nu}(x_t, \nu_t | x_s, \nu_s) = p_{X|\nu}(x_t | \nu_t, x_s, \nu_s) \cdot p_{\nu}(\nu_t | \nu_s),$ 

 $\rho_{x|\nu}$ : density of the log-stock process, given the variance value.

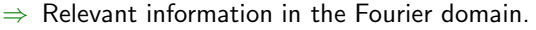

# The Left-Side Tail

With  $q := 2\kappa \bar{\nu}/\gamma^2 - 1$ , and  $\zeta := 2\kappa / \left( (1 - e^{-\kappa (t-s)}) \gamma^2 \right)$ ,  $I_q(\cdot)$  the modified, order *q*, Bessel function of the first kind, the density of  $\nu_t$  given  $\nu_s$  reads:

<span id="page-39-0"></span>
$$
p_{\nu}\left(\nu_t|\nu_s\right) = \zeta e^{-\zeta(\nu_s e^{-\kappa(t-s)}+\nu_t)}\left(\frac{\nu_t}{\nu_s e^{-\kappa(t-s)}}\right)^{\frac{q}{2}}I_q\left(2\zeta e^{-\frac{1}{2}\kappa(t-s)}\sqrt{\nu_s\nu_t}\right).
$$

• The left-side tail is characterized by  $q \in [-1, \infty)$ . With  $\kappa \geq 0$ , CWI I and  $\gamma \geq 0$  $\gamma \geq 0$ , a near-singular problem occurs when  $q \in [-1,0]$  $q \in [-1,0]$  $q \in [-1,0]$  $q \in [-1,0]$  $q \in [-1,0]$ .  $\longrightarrow$   $\longrightarrow$   $\longrightarrow$   $\longrightarrow$   $\longrightarrow$   $\longrightarrow$  $\Omega$ Eurandom Workshop 29/8[-](#page-0-0)2011 40 / 59

## Transformation to Log-Variance Process

• The density of the log-variance process reads:

<span id="page-40-0"></span>
$$
p_{\ln(\nu)}(\sigma_t|\sigma_s) =
$$
\n
$$
\zeta e^{-\zeta(e^{\sigma_s}e^{-\kappa(t-s)}+e^{\sigma_t})}\left(\frac{e^{\sigma_t}}{e^{\sigma_s}e^{-\kappa(t-s)}}\right)^{\frac{q}{2}}e^{\sigma_t}I_q\left(2\zeta e^{-\frac{1}{2}\kappa(t-s)}\sqrt{e^{\sigma_s}e^{\sigma_t}}\right),
$$
\nwhere  $\sigma_s := \ln(\nu_s)$  and  $p_{\ln(\nu)}(\sigma_t|\sigma_s)$  denotes the density of the log-variance,

# Joint Density

We have  $p_{x, \ln(\nu)}(x_t, \sigma_t | x_s, \sigma_s) = p_{x | \ln(\nu)}(x_t | \sigma_t, x_s, \sigma_s) \cdot p_{\ln(\nu)}(\sigma_t | \sigma_s)$ , with  $p_{x|\ln(\nu)}$  the probability density of log-stock at a future time. There is no closed-form expression for  $p_{x|ln(\nu)}$ , but one can derive its conditional characteristic function,  $\hat{\varphi}(\omega; x_{\mathsf{s}}, \sigma_{\mathsf{t}}, \sigma_{\mathsf{s}})$ ,

$$
\hat{\varphi}(\omega; x_s, \sigma_t, \sigma_s) \quad := \quad \mathbb{E}_s \left[ \exp(i\omega x_t | \sigma_t) \right] \n= \quad \exp\left(i\omega \left[ x_s + \mu(t-s) + \frac{\rho}{\gamma} \left( e^{\sigma_t} - e^{\sigma_s} - \kappa \bar{\nu} (t-s) \right) \right] \right) \cdot \n\Phi\left(\omega \left( \frac{\kappa \rho}{\gamma} - \frac{1}{2} \right) + \frac{1}{2} i\omega^2 (1-\rho^2); e^{\sigma_t}, e^{\sigma_s} \right),
$$

where  $\Phi(u;\nu_t,\nu_s)$  is the ChF of the time-integrated variance.

atoma Military of Children

 $\Omega$ 

<span id="page-41-0"></span>CW]

### Heston Model

The ChF,  $\Phi(\nu;\nu_t,\nu_s)$ , reads [Broadie-Kaya 2004]:

$$
\Phi(\upsilon;\nu_{t},\nu_{s}) \quad := \quad \mathbb{E}\left[\exp\left(i\upsilon\int_{s}^{t}\nu_{\tau}d\tau\right)\middle|\nu_{t},\nu_{s}\right] \n= \quad \frac{l_{q}\left[\sqrt{\nu_{t}\nu_{s}}\frac{4\gamma(\upsilon)e^{-\frac{1}{2}\gamma(\upsilon)(t-s)}}{\gamma^{2}(1-e^{-\gamma(\upsilon)(t-s)})}\right]}{l_{q}\left[\sqrt{\nu_{t}\nu_{s}}\frac{4\kappa e^{-\frac{1}{2}\kappa(t-s)}}{\gamma^{2}(1-e^{-\kappa(t-s)})}\right]} \cdot \frac{\gamma(\upsilon)e^{-\frac{1}{2}(\gamma(\upsilon)-\kappa)(t-s)}(1-e^{-\kappa(t-s)})}{\kappa(1-e^{-\gamma(\upsilon)(t-s)})} \cdot \exp\left(\frac{\nu_{s}+\nu_{t}}{\gamma^{2}}\left[\frac{\kappa(1+e^{-\kappa(t-s)})}{1-e^{-\kappa(t-s)}}-\frac{\gamma(\upsilon)(1+e^{-\gamma(\upsilon)(t-s)})}{1-e^{-\gamma(\upsilon)(t-s)}}\right]\right),
$$

with 
$$
\gamma(v) := \sqrt{\kappa^2 - 2i\gamma^2 v}
$$
.

**CWI** 

**K ロ ▶ K 御 ▶ K 君 ▶ K 君** 

entrum Wikkunde & Informatica

哇

 $299$ 

# Density Recovery by Fourier Cosine Expansions

Apply the COS method to approximate the conditional probability density,  $p_{x|ln(\nu)}$ .

$$
p_{x|\ln(\nu)}(x_{m+1}|\sigma_{m+1},x_m,\sigma_m)=\sum_{n=0}^{n}\sum_{n=0}^{\infty}P_n(\sigma_{m+1},x_m,\sigma_m)\cos\left(n\pi\frac{x_{m+1}-a}{b-a}\right)
$$

.

the contribution of a factory

 $\Omega$ 

**CWI** 

4 0 8 1

Coefficients  $P_n$  have a direct relation to the characteristic function and are therefore known, i.e.

$$
P_n(\sigma_{m+1}, x_m, \sigma_m) \approx \frac{2}{b-a} \text{Re}\left\{\hat{\varphi}\left(\frac{n\pi}{b-a}; x_m, \sigma_{m+1}, \sigma_m\right) e^{-in\pi \frac{a}{b-a}}\right\},\,
$$

with  $\hat{\varphi}(\theta; x, \sigma_{m+1}, \sigma_m)$  given earlier.

### Quadrature Rule in Log-Variance Dimension

• After truncating the integration region by  $[a_{\nu}, b_{\nu}] \times [a, b]$ , we compute

$$
c_1(x_m, \sigma_m, t_m) \qquad := e^{-r\Delta t} \cdot \int_{a_\nu}^{b_\nu} \left[ \frac{1}{\int_{a}^{b} V(x_{m+1}, \sigma_{m+1}, t_{m+1}) p_{x| \ln(\nu)} (x_{m+1}| \sigma_{m+1}, x_m, \sigma_m) d x_{m+1}} \right]
$$

$$
p_{\ln(\nu)} (\sigma_{m+1} | \sigma_m) d \sigma_{m+1}.
$$

Apply *J*-point quadrature integration rule (like Gauss-Legendre quadrature, composite Trapezoidal rule, etc.) to the outer integral:

$$
c_2(x_m, \sigma_m, t_m) := e^{-r\Delta t} \sum_{j=0}^{J-1} w_j \cdot p_{\ln(\nu)}(s_j|\sigma_m) \cdot \left[ \int_a^b v(x_{m+1}, s_j, t_{m+1}) p_{x|\ln(\nu)}(x_{m+1} | s_j, x_m, \sigma_m) dx_{m+1} \right].
$$

A Gauss-Legendre rule gives exponential error convergence for smooth functions, such as *p*ln(ν) , **4 ロト 4 何 ト 4** 

**CWI** 

the contribution of a factories

 $\Omega$ 

# COS Reconstruction in Log-Stock Dimension

Replace  $p_{\mathsf{x}|\ln(\nu)}$ , by the COS approximation, and interchange summation over *n* and integration over  $x_{m+1}$ :

$$
c_3(x_m,\sigma_m):=e^{-r\Delta t}\sum_{j=0}^{J-1}w_j\sum_{n=0}^{N-1}V_{n,j}(t_{m+1})\mathrm{Re}\left\{\tilde{\varphi}\left(\frac{n\pi}{b-a},\varsigma_j,\sigma_m\right)e^{in\pi\frac{x_m-a}{b-a}}\right\},\,
$$

with

$$
V_{n,j}(t_{m+1}) := \frac{2}{b-a} \int_a^b v(x_{m+1}, s_j, t_{m+1}) \cos \left( n \pi \frac{x_{m+1} - a}{b-a} \right) dx_{m+1},
$$

and

$$
\tilde{\varphi}(\omega, \sigma_{m+1}, \sigma_m) := p_{\ln(\nu)}(\sigma_{m+1}|\sigma_m) \cdot \varphi(\omega; 0, e^{\sigma_{m+1}}, e^{\sigma_m}).
$$

- Kernel  $\tilde{\varphi}$  characterizes the Heston model.
- **•** The Bessel function present in  $p_{\ln(\nu)}$  cancels with a Bessel function in the denominator of  $\varphi$ , leaving one Bessel-term. **CWI**

正々 メラ

 $\Omega$ 

# COS Reconstruction in Log-Stock Dimension

- With early-exercise points,  $x^*(\sigma_m,t_m)$ , determined, recursion can be used to compute the Bermudan option price:
	- At  $t_M$ :  $v(x_M, \sigma_M, t_M) = g(x_M);$
	- At  $t_m$ , with  $m = 1, 2, \cdots, M 1$ :

$$
\hat{v}(x_m, \sigma_m, t_m) = \begin{cases} g(x_m) & \text{for } x \in [a, x^*(\sigma_m, t_m)] \\ c_3(x_m, \sigma_m, m) & \text{for } x \in (x^*(\sigma_m, t_m), b] \end{cases}
$$
 (2)

ntrum Wikkunde & Informa

 $\Omega$ 

for a put option.

- At  $t_0$ :  $\hat{v}(x_0, \sigma_0, t_0) = c_3(x_0, \sigma_0, t_0).$
- **•** By backward recursion, the cosine coefficients of  $\hat{v}(x_1, \sigma_1, t_1)$  can be recovered with the FFT, from those of  $\hat{v}(x_M, \sigma_M, t_M)$  in  $O((M-1)JN \ell)$ operations, with  $\ell = \max [\log_2(N), J]$ .
- $\Rightarrow$  As with the COS method for Bermudan options under Lévy processes

### European Test Results

- **•** Test No.1 ( $q = 0.6$ ):  $\gamma = 0.5, \kappa = 5, \bar{\nu} = 0.04, T = 1$ ;
- Other parameters to determine the values of the *put* include  $\rho = -0.9, \nu_0 = 0.04, S_0 = 100, K = 100, r = 0.$
- Convergence in J for Test No.1 ( $q = 0.6$ ) with  $N = 2^7$ ,  $M = 12$  and the European option reference value is 7.5789038982.

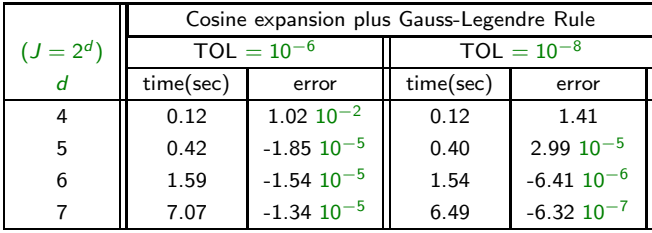

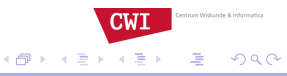

4 D.K.

## Numerical Results  $q < 0$

- Convergence in *J* as *q* → −1;
- Test No.2 (*q* = −0.84):  $\gamma$  = 0.5,  $\kappa$  = 0.5,  $\bar{\nu}$  = 0.04, *T* = 1;
- **•** Test No.3 ( $q = -0.96$ ):  $\gamma = 1, \kappa = 0.5, \bar{\nu} = 0.04, T = 10$ .
- Fourier cosine expansion plus Gauss-Legendre rule,  $N = 2^8, M = 12,$ TOL=  $10^{-7}$ ,
- European reference values are 6.2710582179 (Test No. 2) and 13.0842710701 (Test No.3).

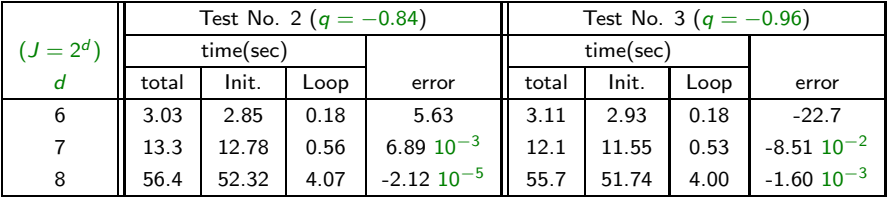

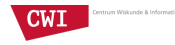

 $\Omega$ 

イロト イ押 ト イヨ ト イヨ)

### Bermudan Option Result

- A negative correlation coefficient,  $\rho$ , is often observed in market data.
- Test No. 4 (*q* = −0.47): *S*<sup>0</sup> = {90, 100, 110},*K* = 100,*T* = 0.25,*r* = 0.04,  $\kappa = 1.15$ ,  $\gamma = 0.39$ ,  $\rho = -0.64$ ,  $\bar{\nu} = 0.0348$ ,  $\nu_0 = 0.0348$ .

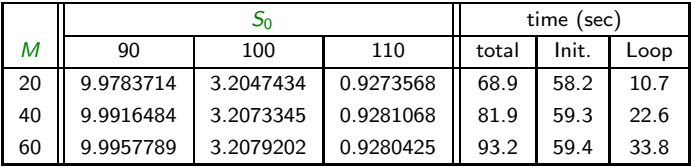

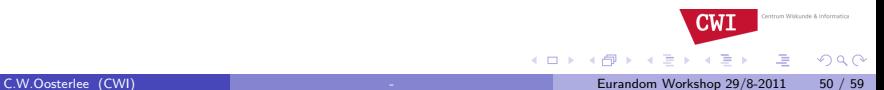

# Conclusions

- **•** Bermudan options under Heston's model with a Fourier-based method.
- The near-singular problem in the left-side tail of the variance density has been dealt with by a change of variables to the log-variance domain.
- Pricing formula is derived by applying a Fourier series expansion technique to the log-stock and a quadrature rule to the log-variance dimension.
- With the Feller condition satisfied, we get highly accurate prices within a fraction of a second.
- The challenge is to price options for the Feller condition not satisfied. Choosing 128 points in both dimensions is usually sufficient for an error reduction of the order  $10^{-4}$ .
- The computation of the Bessel functions in the initialization step of the algorithm dominates the overall computation time in that case.

entrum Wikkunde & Informatica

 $\Omega$ 

**CWI** 

イロト イ押ト イヨト イヨ

# Truncation Range  $[a_{\nu}, b_{\nu}]$  for Log-variance Density

- Use Newton's method to determine the interval boundaries, according to a pre-defined error tolerance,  $p_{\ln(\nu)}(x|\sigma_0; T) <$ TOL for  $x \in \mathbb{R} \setminus [a_{\nu}, b_{\nu}]$ .
- The derivative of  $p_{\ln(\nu)}(\sigma_t|\sigma_s)$  w.r.t.  $\sigma_t$  with Maple:

$$
\frac{dp_{\ln(\nu)}(\sigma_t|\sigma_s)}{d\sigma_t} = -\left[ \left( -\zeta e^{\sigma_t} - q - 1 \right) I_q \left( 2\sqrt{\zeta e^{\sigma_t} u} \right) - I_{q+1} \left( 2\sqrt{\zeta e^{\sigma_t} u} \right) \right] \cdot \zeta e^{-u - \zeta e^{\sigma_t} + \sigma_t} \cdot \left( \frac{\zeta e^{\sigma_t}}{u} \right)^{q/2},
$$

with  $u := \zeta e^{\sigma_s - \kappa(t-s)}$ .

*Initial guess:* We estimate the center by the logarithm of the mean value of the variance

$$
\ln(\mathbb{E}(\nu_t)) = \ln(\nu_0 e^{-\kappa \tau} + \bar{\nu} (1 - e^{-\kappa \tau}))
$$

As the left tail usually decays much slower than the right tail and the *speed of decay* seems closely related to the value of *q*, we use:

$$
[a_{\nu}^{0}, b_{\nu}^{0}] = \left[\ln(\mathbb{E}(\nu_{t})) - \frac{5}{1+q}, \ln(\mathbb{E}(\nu_{t})) + \frac{2}{1+q}\right] \text{CWT}
$$

## V*<sup>k</sup>* -Coefficients

Once we have  $x_m^*$ , we split the integral, which defines  $V_k(t_m)$ :

$$
V_k(t_m) = \begin{cases} C_k(a, x_m^*, t_m) + G_k(x_m^*, b), & \text{for a call,} \\ G_k(a, x_m^*) + C_k(x_m^*, b, t_m), & \text{for a put,} \end{cases}
$$

for  $m = M - 1, M - 2, \dots, 1$ . whereby

$$
G_k(x_1,x_2):=\frac{2}{b-a}\int_{x_1}^{x_2}g(x,t_m)\cos\left(k\pi\frac{x-a}{b-a}\right)dx.
$$

and

$$
C_k(x_1,x_2,t_m):=\frac{2}{b-a}\int_{x_1}^{x_2}\hat{c}(x,t_m)\cos\left(k\pi\frac{x-a}{b-a}\right)dx.
$$

#### Theorem

*The*  $G_k(x_1, x_2)$  *are known analytically and the*  $C_k(x_1, x_2, t_m)$  *can be computed in*  $O(N \log_2(N))$  operations with the Fast Fourier Transform.

哇

 $290$ 

イロト イ押 トイラト イラト

### Bermudan Details

• Formula for the coefficients  $C_k(x_1, x_2, t_m)$ :

$$
C_k(x_1,x_2,t_m)=e^{-r\Delta t}\mathrm{Re}\left\{\sum_{j=0}^{N-1}\varphi_{levy}\left(\frac{j\pi}{b-a}\right)V_j(t_{m+1})\cdot M_{k,j}(x_1,x_2)\right\},\,
$$

where the coefficients  $M_{k,j}(x_1, x_2)$  are given by

$$
M_{k,j}(x_1,x_2):=\frac{2}{b-a}\int_{x_1}^{x_2}e^{ij\pi\frac{x-a}{b-a}}\cos\left(k\pi\frac{x-a}{b-a}\right)dx,
$$

 $\bullet$  With fundamental calculus, we can rewrite  $M_{k,j}$  as

$$
M_{k,j}(x_1,x_2)=-\frac{i}{\pi}\left(M_{k,j}^c(x_1,x_2)+M_{k,j}^s(x_1,x_2)\right),
$$

entrum Wikkunde & Informatic

 $\Omega$ 

**CWI** 

**K ロ ▶ K 御 ▶ K 君 ▶ K 君** 

C.W.Oosterlee (CWI) [-](#page-0-0) Eurandom Workshop 29/8-2011 54 / 59

## Hankel and Toeplitz

 $M$ atrices  $M_c = \{M_{k,j}^c(x_1, x_2)\}_{k,j=0}^{N-1}$  and  $M_s = \{M_{k,j}^s(x_1, x_2)\}_{k,j=0}^{N-1}$  have special structure for which the FFT can be employed:  $M_c$  is a Hankel matrix,

$$
M_c = \begin{bmatrix} m_0 & m_1 & m_2 & \cdots & m_{N-1} \\ m_1 & m_2 & \cdots & \cdots & m_N \\ \vdots & & & & \vdots \\ m_{N-2} & m_{N-1} & \cdots & m_{2N-3} \\ m_{N-1} & \cdots & m_{2N-3} & m_{2N-2} \end{bmatrix}_{N \times N}
$$

and *M*<sup>s</sup> is a Toeplitz matrix,

<span id="page-54-0"></span>
$$
M_{s} = \begin{bmatrix} m_{0} & m_{1} & \cdots & m_{N-2} & m_{N-1} \\ m_{-1} & m_{0} & m_{1} & \cdots & m_{N-2} \\ \vdots & \vdots & \ddots & \vdots & \vdots \\ m_{2-N} & \cdots & m_{-1} & m_{0} & m_{1} \\ m_{1-N} & m_{2-N} & \cdots & m_{-1} & m_{0} \end{bmatrix}_{N \times N}
$$

### Bermudan puts with 10 early-exercise dates

<span id="page-55-0"></span>Table: Test parameters for pricing Bermudan options

| Test No. | Model       | $S_0$ |    |  | <b>Other Parameters</b>          |
|----------|-------------|-------|----|--|----------------------------------|
|          | BS          | 100   |    |  |                                  |
|          | <b>CGMY</b> | 100   | 80 |  | 0 $C = 1, G = 5, M = 5, Y = 1.5$ |

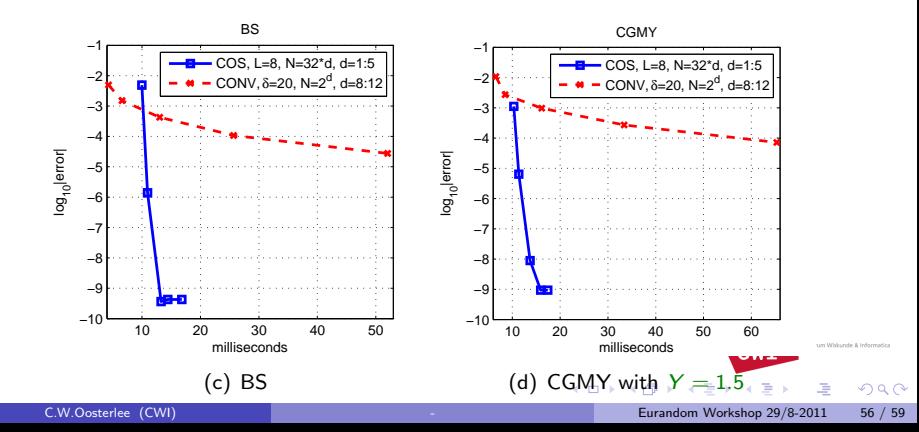

## Pricing Discrete Barrier Options

**•** The price of an *M*-times monitored up-and-out option satisfies

$$
\begin{cases}\n c(x, t_{m-1}) &= e^{-r(t_m - t_{m-1})} \int_{\mathbb{R}} v(x, t_m) f(y|x) dy \\
 v(x, t_{m-1}) &= \begin{cases}\n e^{-r(T - t_{m-1})} Rb, & x \geq h \\
 c(x, t_{m-1}), & x < h\n \end{cases}\n\end{cases}
$$

 $w$ here  $h = \ln(H/K)$ , and  $v(x, t_0) = e^{-r(t_m - t_{m-1})} \int_{\mathbb{R}} v(x, t_1) f(y|x) dy$ .

- The technique:
	- Recover  $V_n(t_1)$  recursively, from  $V_n(t_M)$ ,  $V_n(t_{M-1}), \cdots, V_n(t_2)$  in  $O((M-1)N \log_2(N))$  operations.
	- $\triangleright$  Split the integration range at the barrier level (no Newton required)
	- Insert  $V_n(t_1)$  in the COS formula to get  $v(x, t_0)$ , in  $O(N)$  operations.

<span id="page-56-0"></span>atoma Military of a faderas

 $\Omega$ 

## Monthly-monitored Barrier Options

Table: Test parameters for pricing barrier options

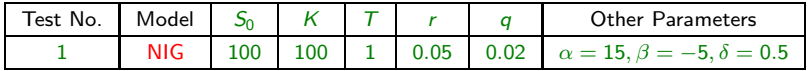

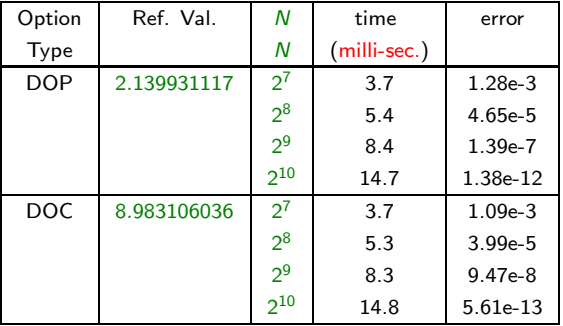

entrum Wikkunde & Informatica

Ξ

 $299$ 

 $\sim$ 

**←ロ ▶ ← (伊 ▶** 

**CWI** 

# **Conclusions**

- The COS method is highly efficient for density recovery, for pricing European, Bermudan and discretely -monitored barrier options
- Convergence is exponential, usually with small *N*

<span id="page-58-0"></span>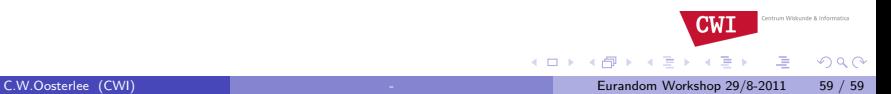